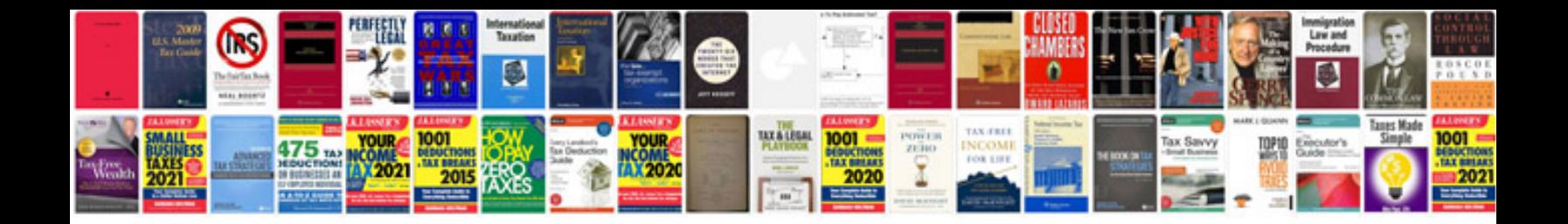

**Home inventory checklist**

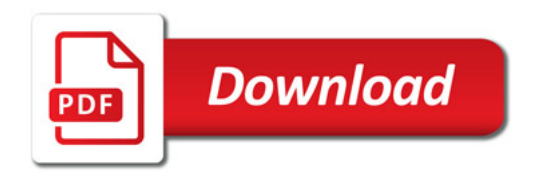

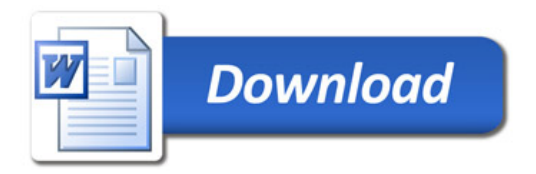